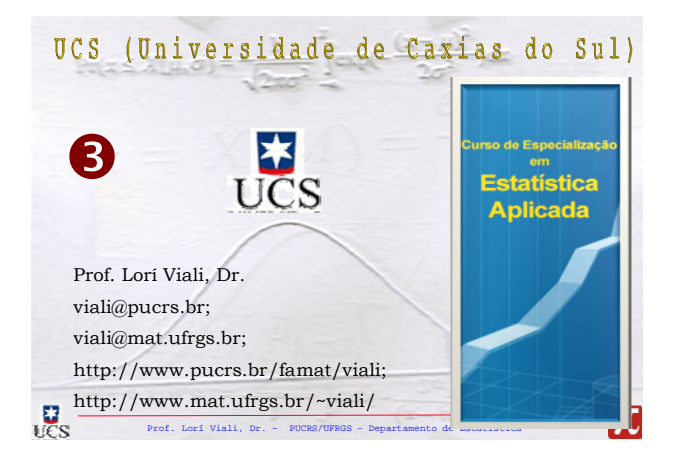

A teoria dos métodos estatísticos multivariados pode ser explicada razoavelmente bem somente com uso de alguma álgebra matricial. Por essa razão é útil, senão essencial ter pelo menos algum conhecimento nessa área (Bryan F. J. Manly).

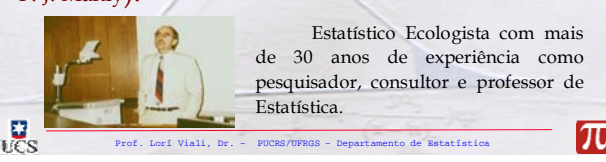

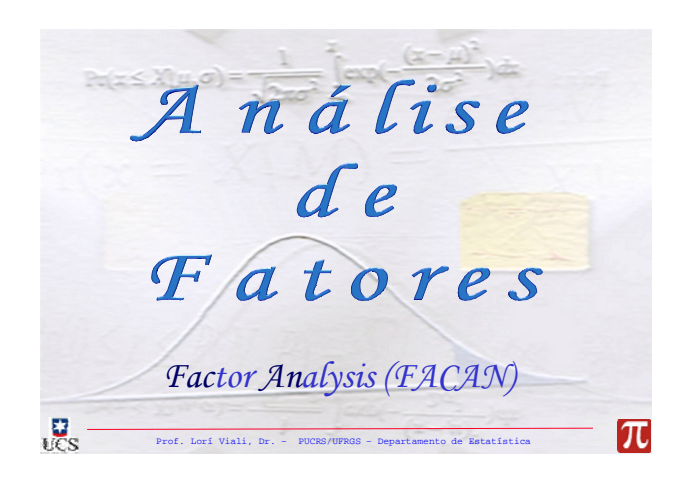

*As principais aplicações da técnica da "Análise de Fatores" (Factor Analysis) são: (1) Identificar dimensões latentes, isto é, fatores que justifiquem as correlações observadas entre as variáveis.*  $\overline{\mathbf{g}}_{\mathbf{c}}$ lπ Prof. Lorí Viali, Dr. – PUCRS/UFRGS – Departamento de Estatística

*(2) Substituir o conjunto original de variáveis (em geral grande) e correlacionadas por um conjunto menor de variáveis sem correlação ou com baixa correlação.*

*(3) Objetivo Global: parcimônia, isto é, redução da complexidade.*  $\mathbf{g}_\mathrm{c}$ 

Prof. Lorí Viali, Dr. – PUCRS/UFRGS – Departamento de Estatística

*O que é Análise de Fatores*

*É uma classe de processos utilizados na redução e sumarização de dados (Malhotra, 2001);*

*É um nome genérico dado a uma classe de métodos estatísticos multivariados, cujo propósito principal é definir uma estrutura fundamental em uma matriz de dados (Hair et al., 1995).*

Prof. Lorí Viali, Dr. – PUCRS/UFRGS – Departamento de Estatística

 $\mathbf{g}_\mathrm{c}$ 

 $\overline{\pi}$ 

 $\overline{\pi}$ 

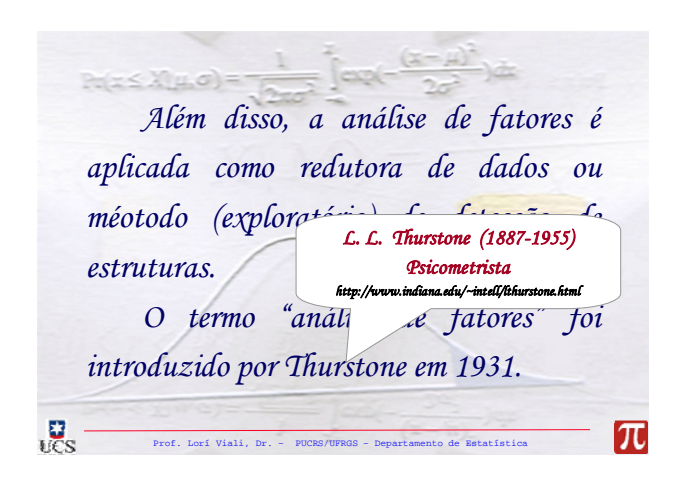

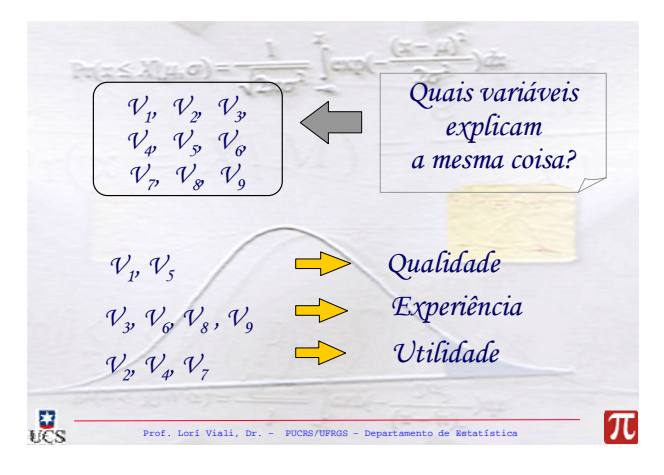

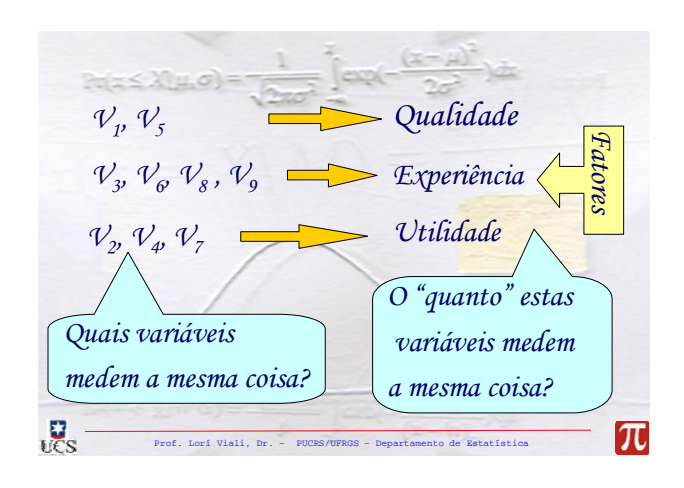

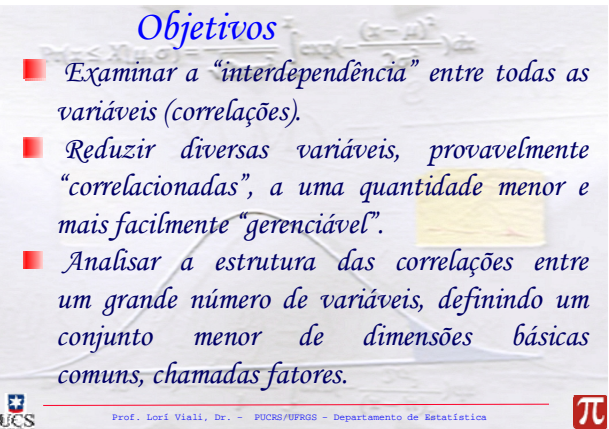

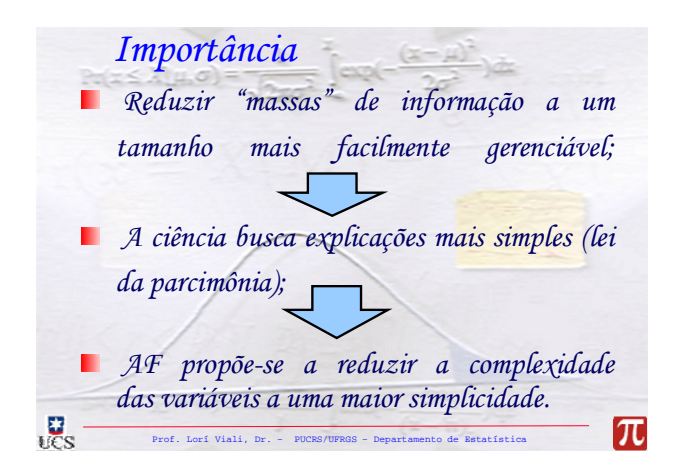

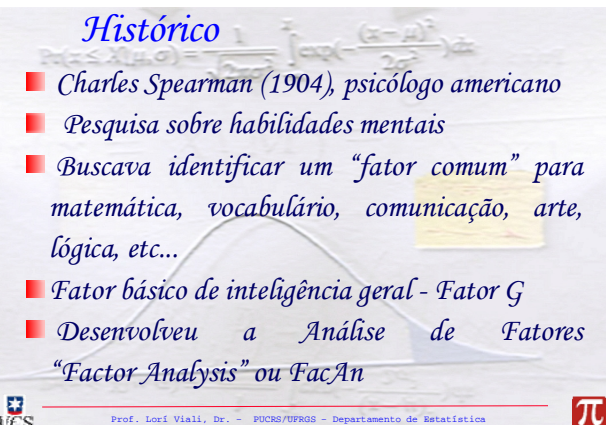

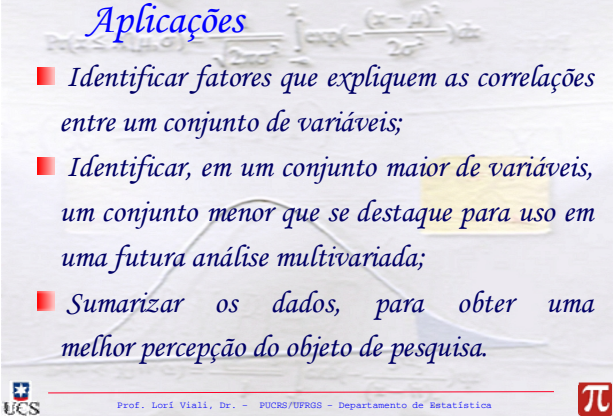

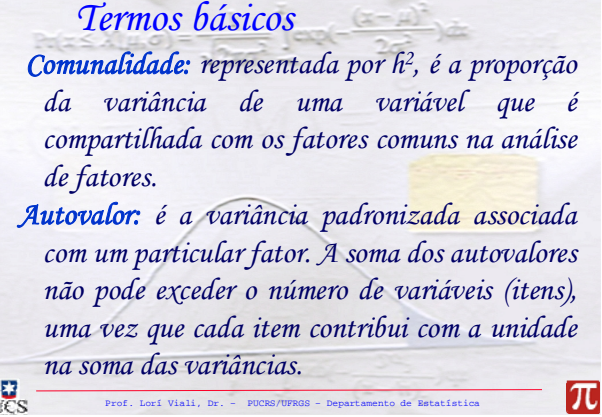

*Fator: uma combinação linear das variáveis (itens) no sentido de uma regressão, onde o escore total do teste é a variável dependente e os itens são as variáveis independentes. Carga do fator: a carga de um fator expressa a correlação do fator com a variável. O quadrado da carga do fator indica a proporção da variância partilhada entre a variável e o fator.* Jes Iπ

Prof. Lorí Viali, Dr. – PUCRS/UFRGS – Departamento de Estatística

*Escore do fator: Medida composta criada para cada observação em cada fator da análise. Os pesos dos fatores são utilizados em conjunto com os valores originais da variável para calcular cada um dos escores. Os escores dos fatores são padronizados da mesma forma que o escore z.* 

Prof. Lorí Viali, Dr. – PUCRS/UFRGS – Departamento de Estatística

 $\mathbf{g}_\mathrm{s}$ 

*Matriz padrão dos fatores: uma matriz contendo os coeficientes ou cargas utilizadas para expressar um item em termos do fator. Ela coincide com a matriz de estrutura se os fatores são ortogonais (não-correlacionados). Matriz estrutura dos fatores: uma matriz contendo as correlações dos itens com cada um dos fatores.*  $\mathbf{g}_\mathrm{c}$ π

Prof. Lorí Viali, Dr. – PUCRS/UFRGS – Departamento de Estatística

*Solução rotada dos fatores: uma solução, onde os eixos são girados com o propósito de mostrar um padrão mais visível das cargas dos fatores. Gráfico de declividade (Scree plot): um diagrama mostrando os autovalores de cada fator. Teste de esfericidade de Bartlett: Verifica se todas as correlações dentro da matriz de correlações são significativas.*  $\mathbf{g}_s$  $\overline{\pi}$ 

Prof. Lorí Viali, Dr. – PUCRS/UFRGS – Departamento de Estatística

lπ

*Matriz de correlação anti-imagem: é a matriz das correlações parciais entre as variáveis (itens) após a análise de fatores. Representa o grau com que os fatores "explicam" um ao outro nos resultados.* 

*Análise de factores comum: modelo de fatores na qual os fatores são baseados numa matriz de correlação reduzida, isto é, as comunalidades são inseridas na diagonal da matriz de correlação e a extração dos fatores é baseada somente na variância comum excluindo as variâncias específicas e do erro.*   $\overline{\mathbf{g}}_{\mathbf{s}}$ 

Prof. Lorí Viali, Dr. – PUCRS/UFRGS – Departamento de Estatística

Iπ

*Variância do erro: variância de uma variável devido a erros na coleta ou medida dos valores. Medida de adequação da amostra (MAS - Measure of Sampling Adequacy): medida calculada tanto para a matriz de correlação quanto para cada variável individualmente avaliando a adequação da aplicação da análise de fatores. Valores maiores do que 0,5 tanto para a matriz como um todo quanto para as variáveis indivualmente indicam que o método é adequado.* .g<br>Ies Iπ

Prof. Lorí Viali, Dr. – PUCRS/UFRGS – Departamento de Estatística

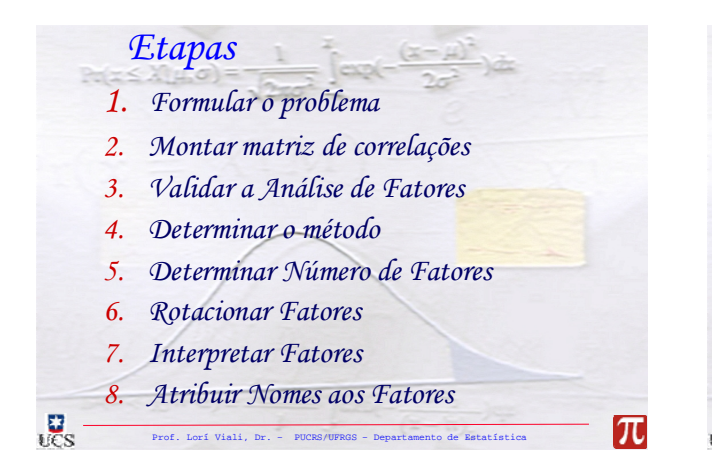

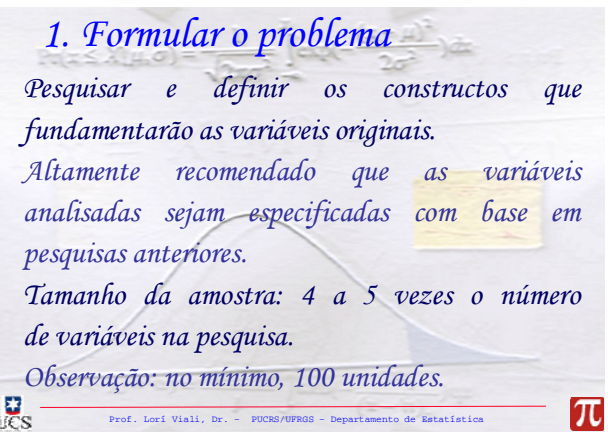

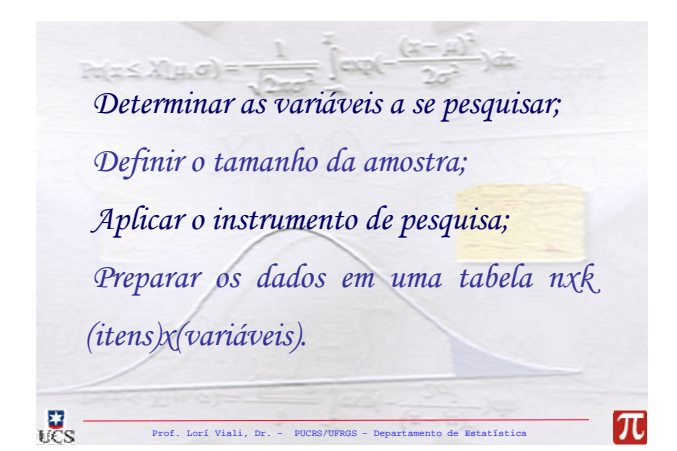

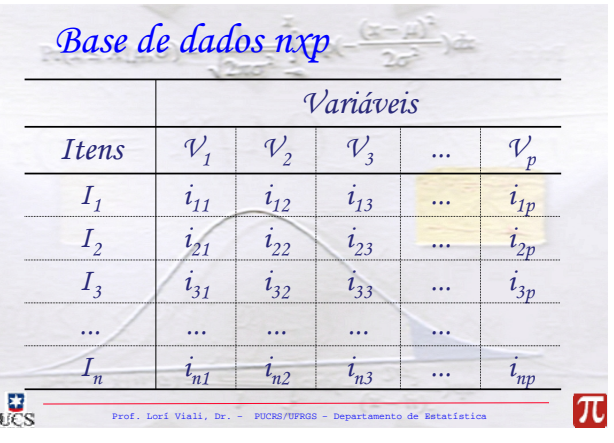

![](_page_4_Picture_352.jpeg)

## *3. Validar a Análise de Fatores*

*Confirmar a validade da AF para os dados coletados, através dos seguintes testes:* 

*1. Teste de esfericidade de Bartlett; Teste de esfericidade de Bartlett;*

 $\mathbf{g}_s$ 

*2. Adeqüacidade acidade da amostra de Kaiser da amostra de Kaiser-Meyer-Olkin (KMO). Olkin (KMO).*

Prof. Lorí Viali, Dr. – PUCRS/UFRGS – Departamento de Estatística

 $\overline{\pi}$ 

![](_page_4_Picture_353.jpeg)

![](_page_4_Picture_354.jpeg)

Prof. Lorí Viali, Dr. – PUCRS/UFRGS – Departamento de Estatística

![](_page_4_Figure_7.jpeg)

![](_page_4_Figure_8.jpeg)

![](_page_5_Figure_0.jpeg)

![](_page_5_Figure_1.jpeg)

![](_page_5_Figure_2.jpeg)

![](_page_5_Figure_3.jpeg)

![](_page_5_Figure_4.jpeg)

![](_page_6_Figure_0.jpeg)

![](_page_6_Figure_1.jpeg)

![](_page_6_Figure_2.jpeg)

![](_page_6_Figure_3.jpeg)

![](_page_7_Figure_0.jpeg)

![](_page_7_Figure_1.jpeg)

![](_page_7_Figure_2.jpeg)

![](_page_7_Picture_3.jpeg)

 $\overline{\pi}$ 

![](_page_8_Figure_0.jpeg)

![](_page_8_Picture_1.jpeg)

![](_page_8_Picture_2.jpeg)

![](_page_8_Figure_3.jpeg)

![](_page_8_Figure_4.jpeg)

## *Varimax de Kayser :*

.g<br>Ies

*Rotações analíticas melhoram o critério de Thurstone (rotação gráfica). Entre eles o de Kayser é mais utilizado dos métodos de rotação analítica. Este método utiliza a maximização interativa das variâncias das colunas das cargas dos fatores.* 

Prof. Lorí Viali, Dr. – PUCRS/UFRGS – Departamento de Estatística

- *Quartimax: simplifica linhas. Fornece contraste máximo nas cargas dos fatores dentro de cada variável;*
- *Oblíqua: roda os eixos de forma que os vértices podem ter ângulos diferentes de 90 graus.*

Prof. Lorí Viali, Dr. – PUCRS/UFRGS – Departamento de Estatística

 $\overline{\pi}$ 

.g<br>Ies

π

![](_page_9_Picture_4.jpeg)

![](_page_9_Picture_260.jpeg)

![](_page_9_Figure_6.jpeg)

![](_page_9_Figure_7.jpeg)

| Interpretação                                                                                                    | Comunalidade                                                                                                    |
|----------------------------------------------------------------------------------------------------|----------------------------------------------------------------------------------------------------|
| A variável $V_1$ está altamente                                                                                                    | medida ou explicada pelos "f" fatores que foram<br>extraídos?                                                                                       |
| sem correlação com o fator "ii", praticamente<br>correlação com o fator "ii", com pequena<br>correlação com o fator "iii" e uma média<br>correlação com o fator "f". | sum média<br>0,932 <sup>2</sup> + 0,013 <sup>2</sup> + 0,250 <sup>2</sup> +... + 0,405 <sup>2</sup> =<br>Este resultado é denominado "Comunalidade" |
| Qg                                                                                                    | Exte resultado é denominado "Comunalidade"                                                                                                    |
| Qg                                                                                                    | Exte resultado é denominado "Comunalidade"                                                                                                    |

![](_page_10_Picture_1.jpeg)

*Cada linha terá apenas uma carga significativa; Cada coluna terá várias cargas não significativas; Entre cada par de colunas cargas não significativas não se sobrepõe; Correlação entre fatores levanta a questão de fatores de segunda ordem.*   $\overline{\mathbf{g}}_{\mathbf{c}}$ lπ Prof. Lorí Viali, Dr. – PUCRS/UFRGS – Departamento de Estatística

*Escores dos fatores A matriz dos coeficientes dos fatores A matriz dos coeficientes dos fatores mostra os coeficientes pelo qual os itens são mostra os coeficientes pelo qual os itens são multiplicados para obter os escores dos multiplicados para obter os dos fatores. Existem três métodos de determina todos de determinação destes escores. destes escores.*

Prof. Lorí Viali, Dr. – PUCRS/UFRGS – Departamento de Estatística

 $\overline{\pi}$ 

 $\mathbf{g}_s$ 

**Escores de regressão:** os escores de regressão dos *fatores possuem média zero e variância igual ao dia zero e variância igual ao quadrado do coeficiente de regressão múltipla entre ltipla entre os escores estimados dos fatores e os valores os escores estimados dos fatores e os valores*  verdadeiros do fator. Eles podem estar *correlacionados mesmo quando os fatores são correlacionados mesmo quando os fatores são assumidamente ortogonais. A soma das assumidamente ortogonais. A soma das discrepâncias ao quadrado entre os valores ao entre os valores*  verdadeiro e estimado dos fatores sobre todos os Prof. Lorí Viali, Dr. – PUCRS/UFRGS – Departamento de Estatística *itens é minimizada.*  $\overline{\pi}$ 

![](_page_11_Picture_157.jpeg)

![](_page_11_Figure_1.jpeg)

![](_page_11_Picture_2.jpeg)

![](_page_11_Picture_3.jpeg)

![](_page_11_Figure_4.jpeg)

![](_page_11_Picture_158.jpeg)